# 温州市教育局办公室

# 关于开展全市儿童青少年近视防控 本底数据普查试点工作的通知

各县(市、区)教育局、浙南产业集聚区文教体局,市局直属有 关学校:

为贯彻落实习近平总书记关于学生近视问题的重要批示精 神,抓好新时代儿童青少年近视防控工作,降低近视发病率,根 据教育部等八部门《综合防控儿童青少年近视实施方案》任务要 求和浙江省教育厅确定我市为省级儿童青少年近视防控工作试 验区的具体部署,结合我市实际,决定在全市范围对 141 所学校 开展近视防控本底数据普查试点工作。现将有关事宜通知如下:

### 一、普查试点范围

(一)试点学校。在全市范围,按学段、区位、类别确定 141 所学校作为近视综合防控本底数据普查试点学校。其中,市 本级 10 所,鹿城区、瓯海区、乐清市、瑞安市、永嘉县、平阳 县、苍南县各确定 8 所小学、4 所初中、1 所高中,龙湾区、洞 头区、文成县、泰顺县、浙南产业集聚区各确定 5 所小学、2 所 初中、1 所高中。

(二)普查对象。确定为试点学校的所有在校学生(附件 1)。 要求面向全体,覆盖各年级。

### 二、普查试点安排

分两个批次开展:

第一批次: 从 11 月下旬到今年年底, 在已确定的 141 所试 点学校中选定 40 所, 由浙江省近视防控工作指导中心(设温州 医科大学附属眼视光医院,以下简称"省近视防控中心")调配 专业技术人员和筛查仪器设备入校直接开展。

第二批次: 从今年年底到 2019 年 3 月份, 完成其余 100 余 所试点学校普查。第二批次筛查仪器设备由省近视防控中心调配 支持,在区域内流转实施;有关检测人员由学校校医和专兼职保 健医师组成,每校 3 至 5 名,通过在第一批次普查过程中的现场 培训,在专业技术人员指导下,以学校自查和省近视防控中心抽 查复核相结合的方式开展,为全面普查奠定基础。

在 141 所学校普查试点基础上,全市各中小学校近视防控本 底数据普查计划于 2019 年 6 月底前全面完成。

### 三、工作要求

(一)高度重视,认真组织实施。根据要求,2018 年是今后 对政府儿童青少年近视防控工作评议考核的基础数据采集年。普 查试点对于推动我市成为全国近视防控改革试验区,形成普查和 防控"温州经验"具有重要意义。各县(市、区)教育局和各试 点学校要高度重视,精心组织,及时总结经验,确保按时按质完 成普查试点任务。

 $-2-$ (二)明确职责,细化工作流程。各县(市、区)教育局和 各试点学校要及时制定相关方案,适时召开专题部署会议,提前 做好普查试点准备工作。在普查期间,教育行政部门、学校和近 视防控中心要参考相关工作流程(附件 2)设计,细化工作方案, 加强组织协调,落实人员,明确分工,及时报送。

(三)强化保障,确保普查有序。各县(市、区)教育局和 各试点学校要分别成立近视防控普查工作领导机构,加大人员、 设备保障力度,合理计算普查人员工作量,调整或追加普查所需 经费,按规定布置检测环境和空间,确保普查试点工作按计划顺 利开展。

附件:1.温州市儿童青少年近视防控本底数据普查试点学校 名单(141 所)

> 2.温州市儿童青少年近视防控本底数据普查试点职责 分工及工作流程

### 温州市教育局办公室

### 2018 年 11 月 27 日

### 附件 1

# 温州市儿童青少年近视防控本底数据普查试点学校名单

## (141 所)

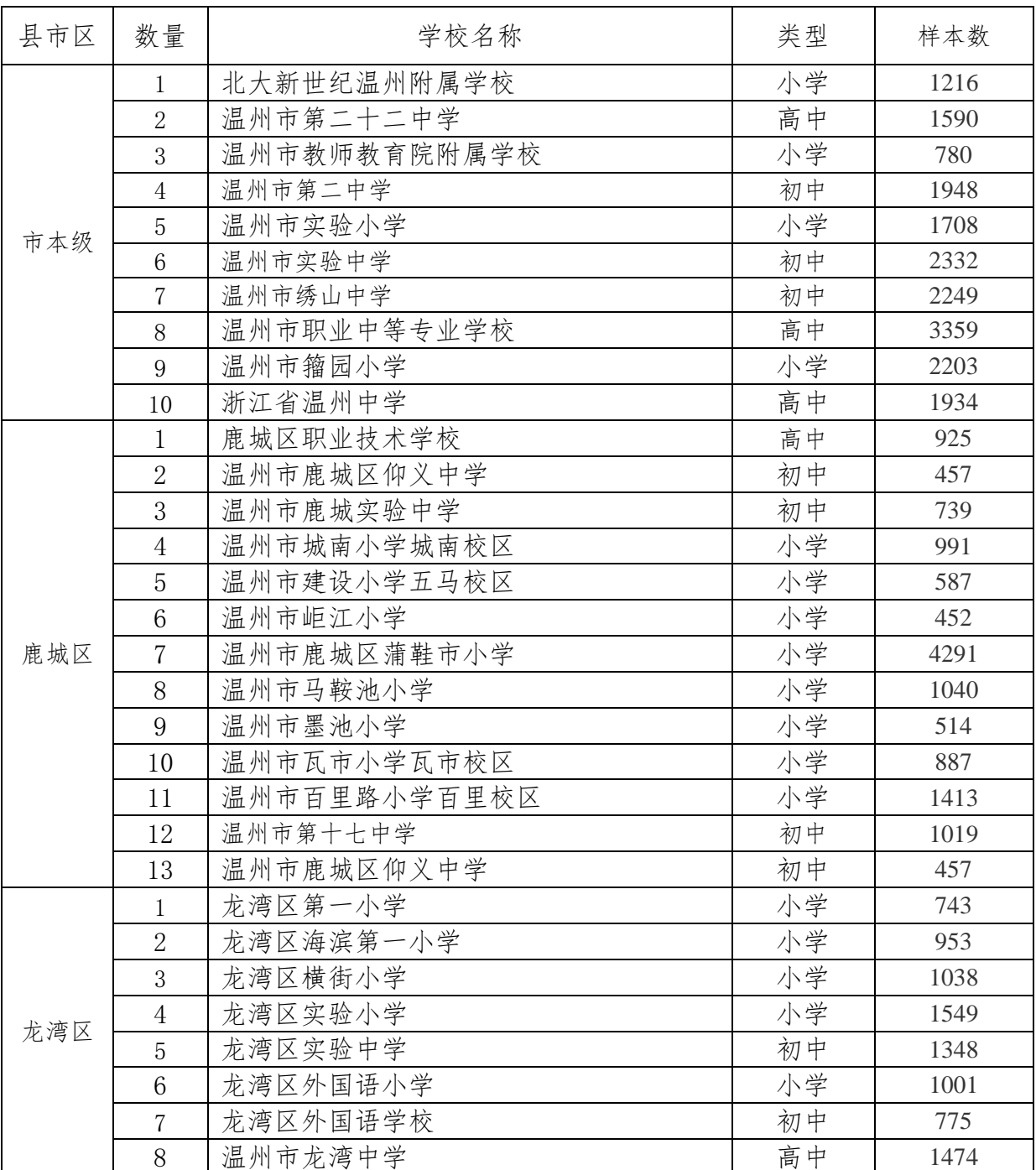

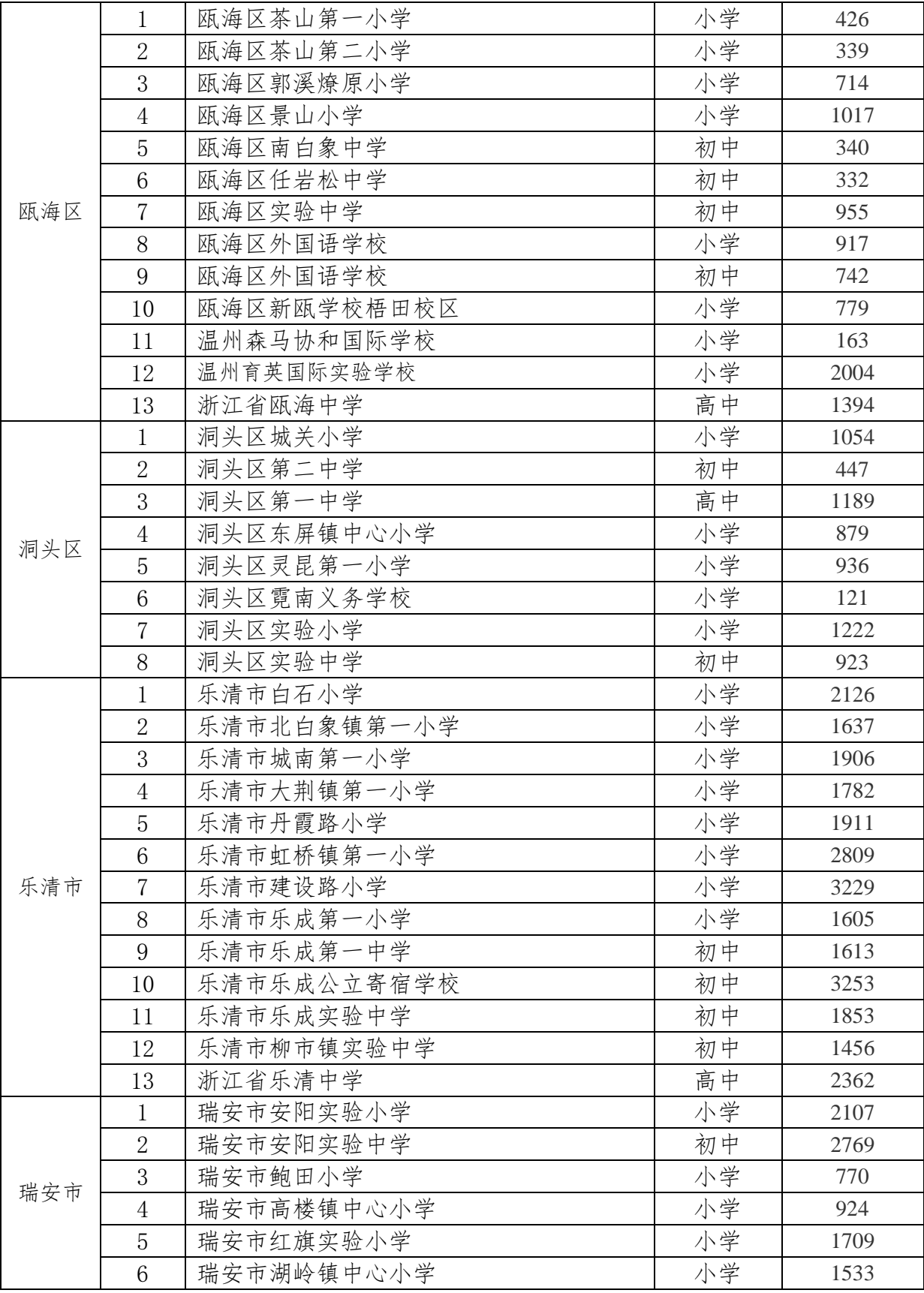

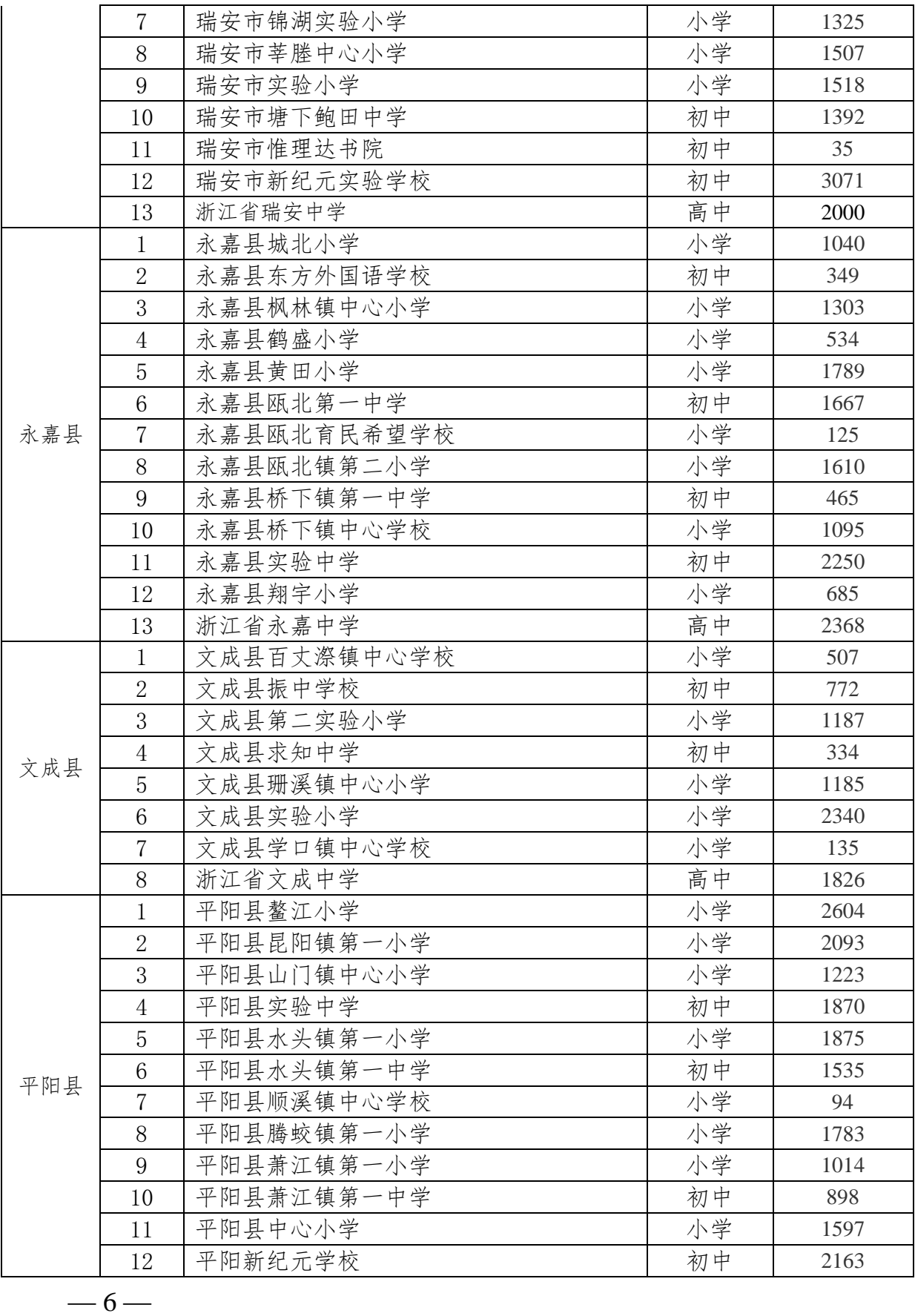

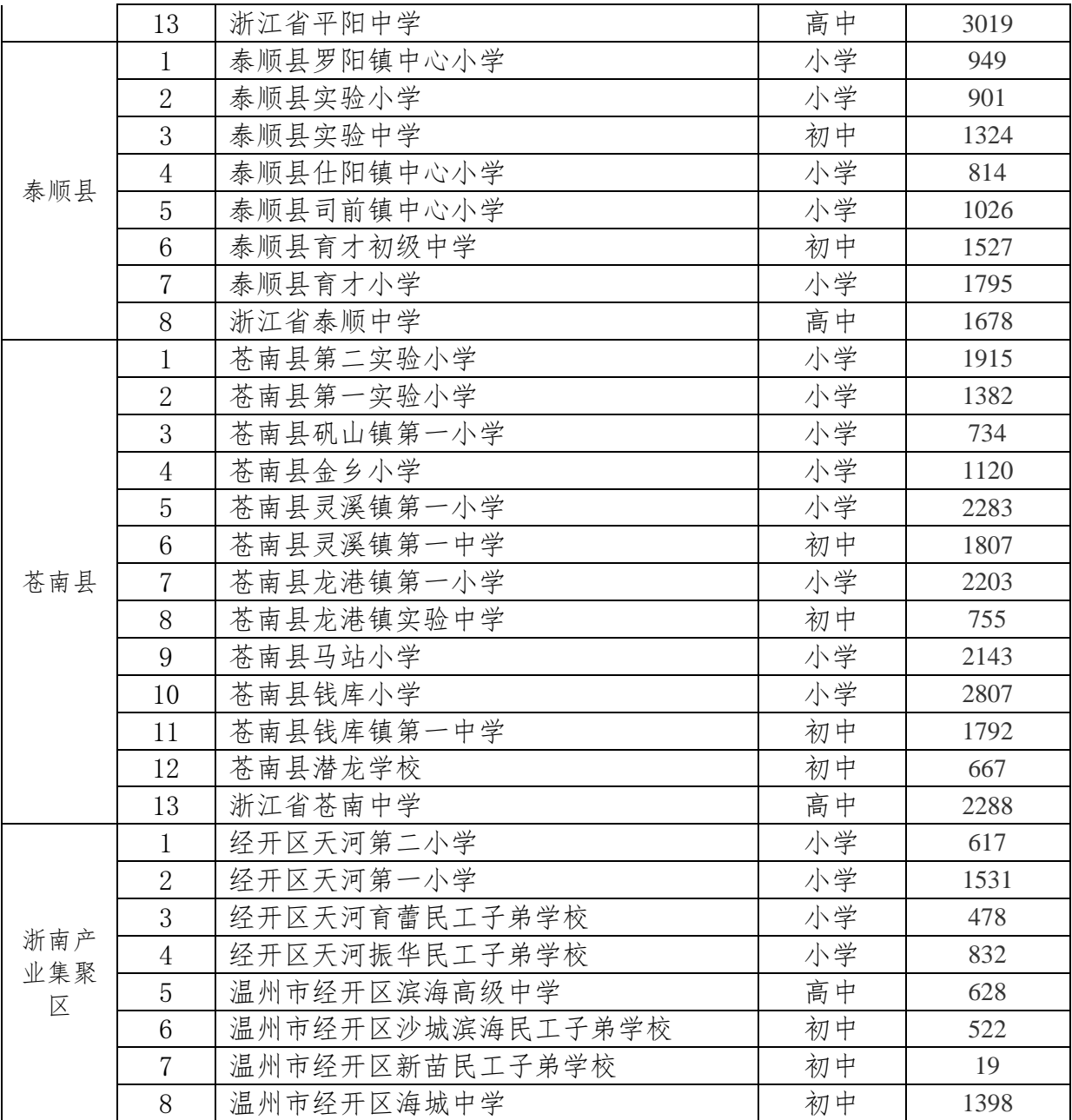

附件 2

## 温州市儿童青少年近视防控本底数据普查试点职责分工及工作流程

### 一、教育行政部门职责

1.市教育局会同浙江省儿童青少年近视防控工作指导中心 (以下简称"省近视防控中心")制定全市儿童青少年近视本底 数据普查方案,选定普查试点学校。

2.市教育局指导各县(市、区)教育局制定近视本底数据普 查方案,并根据省近视防控中心普查实施情况和提供的数据及时 调整年度普查方案,制定年度防控计划。

3.市教育局召开专题部署会,传达国家和省、市政府文件精 神,做好总体协调组织工作,并做好近视防控普查巡视、调研等 跟进工作。

4.各县(市、区)教育局制定近视本底数据普查方案,召开 校长、政教主任动员会,传达近视防控各级文件精神,落实本底 数据普查任务要求,组织开展相关人员培训,确定专人以县为单 位分学校汇总有关信息,并根据普查计划时间表向省近视防控中 心提供联系人、联系电话、年级人数、班级人数等基本信息,积 极配合省近视防控中心开展普查工作。

5.各县(市、区)教育局落实经费,协调落实省近视防控中 心工作人员的就餐、住宿和交通等,并负责仪器设备的搬运和交 接,确保在规定期限内完成检测工作。

 $-8-$ 

### 二、普查试点学校职责

1.召开学校布置会,强调近视防控工作的重要性,提高学校 师生对近视防控工作的重视程度,并要求学校相关部门、教师做 好配合普查工作。

2.根据文件和会议精神,按普查方案进行部署,每校指定一 名联系人作为与当地教育行政部门及省近视防控中心联络员,完 成时间进度确定、提交相关信息表等任务。

3.结合时间安排,提前选择无强光照射(或有窗帘),长度 大于9米,宽度大于7米的教室作为检测室(或两个相邻房间, 其中一间长度大于 7 米, 宽度大于 4 米), 按要求配备适合的桌 椅(桌子高度一般不高于 80cm)和电源插座等。

4.现场普查前两日,由班主任向学生及其家长传达相关注意 事项,告知配戴隐形眼镜的学生于检测当天使用框架眼镜,配戴 OK 镜的学生检测前两天暂停使用 OK 镜。

5.学校在检测前一天安排好各班级的前后顺序,组织学生在 家长指导下进行网络问卷填写,提前了解学生检测当日出勤情 况,保证检测率达到 98%以上。

6.安排好省近视防控中心普查技术人员检测当天的饮用水 供应和午餐安排等,做好突发事件应急预案,包括现场事项衔接 问题、检测人员与师生交流问题、突发个体身体不适等。

7.现场普查时,每校专门设置 1 至 2 名工作人员全程配合省 近视防控中心现场普查的校内协调和学生组织工作,有校医或保

 $-9-$ 

健教师的学校要求校医和保健教师全程参与普查工作。

8.现场检测原则上与中小学校学生上课时间同步进行,按班 级依次进入检测室,前一班级开始检测时,学校现场组织人员负 责通知后续班级进入待检状态。待检班级学生应在班主任或任课 教师的管理下于检测室外或教室中无强光环境中安静等待,在此 期间不应阅读、书写或剧烈运动。

9.班主任或任课教师在待检时持标准对数视力表讲解检测 流程、规范,做好低年级学生压力舒解,发放检测单。

10.检测开始后,学生带好检测单,以班级为单位,排队依 次入内,每名学生先进行视力表检查(裸眼视力),后进行电脑 验光仪检查(屈光度),两项检查均结束后自行返回教室。

### 三、省近视防控中心职责

1.配合市教育局制定儿童青少年近视防控普查试点方案和 经费预算。

2.结合本市中小学、幼儿园在校生情况,指导开发、维护近 视防控数据信息系统。

3.结合参检技术人员数、试点学校数、班级数等信息制定试 点普查计划,确定普查时间表。一般情况下,参检技术人员的配 置以一整天或两整天完成一所学校全部学生的检测工作为宜。

 $-10-$ 4.培训现场检测人员,对象一般应为专业验光师、校医、保 健教师或医学相关专业研究生、进入临床实习阶段的高年级本科 生等。培训内容包括:国家标准对数远视力表的规范化使用、电 脑验光仪的规范化操作、近视防控数据信息系统的用法、视力不 良和近视的诊断标准、视觉保健和近视防控的基本知识,以及近 视、视力不良配镜的基本知识等。

5.组织专业人员研究制定儿童青少年近视普查调查问卷,重 点调查中小学生近视家族史情况,学习和生活习惯情况,户外活 动和体育锻炼情况,视力检查和矫正状态情况等。

6.普查计划制定后,对拟使用的仪器设备精准度进行检测, 根据原有设备情况和整体试点普查计划,采购、补充必须的检测 设备。

7.通过教育行政部门确定试点学校普查时间和具体要求,与 各校联系人取得联系,提前一周左右获得各试点学校学生基本信 息并录入信息系统,制作有唯一二维码学生标识和基础信息的视 力检测单。

8.一段时间的普查工作集中安排于同一县区,便于提前集中 进行检测场地的走访,保证普查顺利进行。同时设置普查示范点, 以便于普查时同一地区未列入普查试点学校校医、保健医师的现 场观摩、培训。

9.支持省级教育、卫生部门各项具体工作安排,配合全省学 生体质和视力抽查工作,开展全市抽样学校的试点普查工作。

10.在近视普查试点中,开展近视普查、防控相关的研究工 作,为进一步提升普查质量和普查效率,为未来防控工作的顺利 开展提供科技支撑。

 $-11-$ 

### 四、普查现场工作流程

1.普查技术人员一般应于上午 8 点 30 之前到达普查试点学 校,在学校工作人员配合下搬运设备并完成设备的检查调试,以 保证按时完成全天工作安排。

2.普查现场,学校工作人员与技术人员相互协调,工作人员 负责学生、班级组织工作,技术人员负责视力检测工作,并根据 现场工作进度,及时沟通、相互配合,修正检测计划。

3.检测开始时,以班级为单位前往检测室检查。上一个班级 检查时,如条件允许,下一个班级最好进行待检状态,尽可能不 读不写、不做剧烈运动,放松眼部肌肉。班级之间在学校工作人 员安排下有序衔接。

4.学生持检测单入室检查,先进行裸眼视力检测(统一使用 国家标准对数视力表进行),后进行电脑验光,两项检测时均先 右眼、后左眼。检测之前,班级负责老师为学生简要讲解检测方 式和注意事项,如如何用手势表述视标朝向,遮光板使用时不漏 光、不压眼球,验光时用时单膝跪坐于椅子上、额头和下巴的摆 放位置等。

5.验光技术人员在完成一名学生屈光度检查后应核对屈光 度与裸眼视力之间的逻辑关系,出现两项检查结果不匹配的情况 时,应重新检查屈光度,如仍然不符,则更换设备检测或重新进 行裸眼视力检测,无法校正的异常情况进行书面记录。

 $-12-$ 6.检测过程中,发现高度探试,单眼近视,严重远视和散光 影响视力的情况时,技术人员应当场询问学生的视力矫正情况, 如未进行有效矫正应当场记录,汇总提交至学校工作人员,以提 醒学生本人和学生家长进行进一步检查。

7.现场检测时,一般应设置每检测 1.5 至 2 小时时,工作人 员休息 15 分钟, 学校工作人员和技术人员做好休息时间安排, 提前通知下一个待检班级。根据学生在校情况、整体进度情况, 协商确定午餐和午休时长,在保证双方工作人员劳动强度适当的 情况下,尽可能完成当天普查计划。

8.全部班级均组织检测后,技术人员与学校工作人员进行参 加检测的学生名单核对,有因数据上传问题或个人原因未按时参 加检测的学生,及时找到相应班级负责人,找到学生进行补测。

9.当天检测完成后,学校工作人员配合技术人员搬运设备, 技术人员返回驻地,如当天未完成本校检测,则由学校负责检测 室设备保管,第二日继续进行检测。

10.全部检测完成后,工作人员当天将检测数据回传至省近 视防控中心,进行数据核对,对逻辑异常数据提出补测意见,经 眼科专家审阅后,将整体数据形成当前学校的视力情况报表。视 力情况报表主要包括学生个体裸眼视力和屈光度情况,近视和视 力异常情况的初步诊断,本校分年级、整体近视情况统计分析等, 便于学校加强本校学生的日常近视防控管理。同时,生成学生个 人信息报表(包括视力情况,初步诊断意见,就诊建议等),允 许家长以唯一二维码标识为端口扫描查看,便干早发现、早治疗。

 $-13-$ 

一个区域检测工作全部完成时,形成地区报表发送至本地教育部 门,并提交上级教育部门备案。